Canada ISSP 2012 - Family and Changing **Gender Roles IV Study Description** 

## **ISSP Study Description Form**

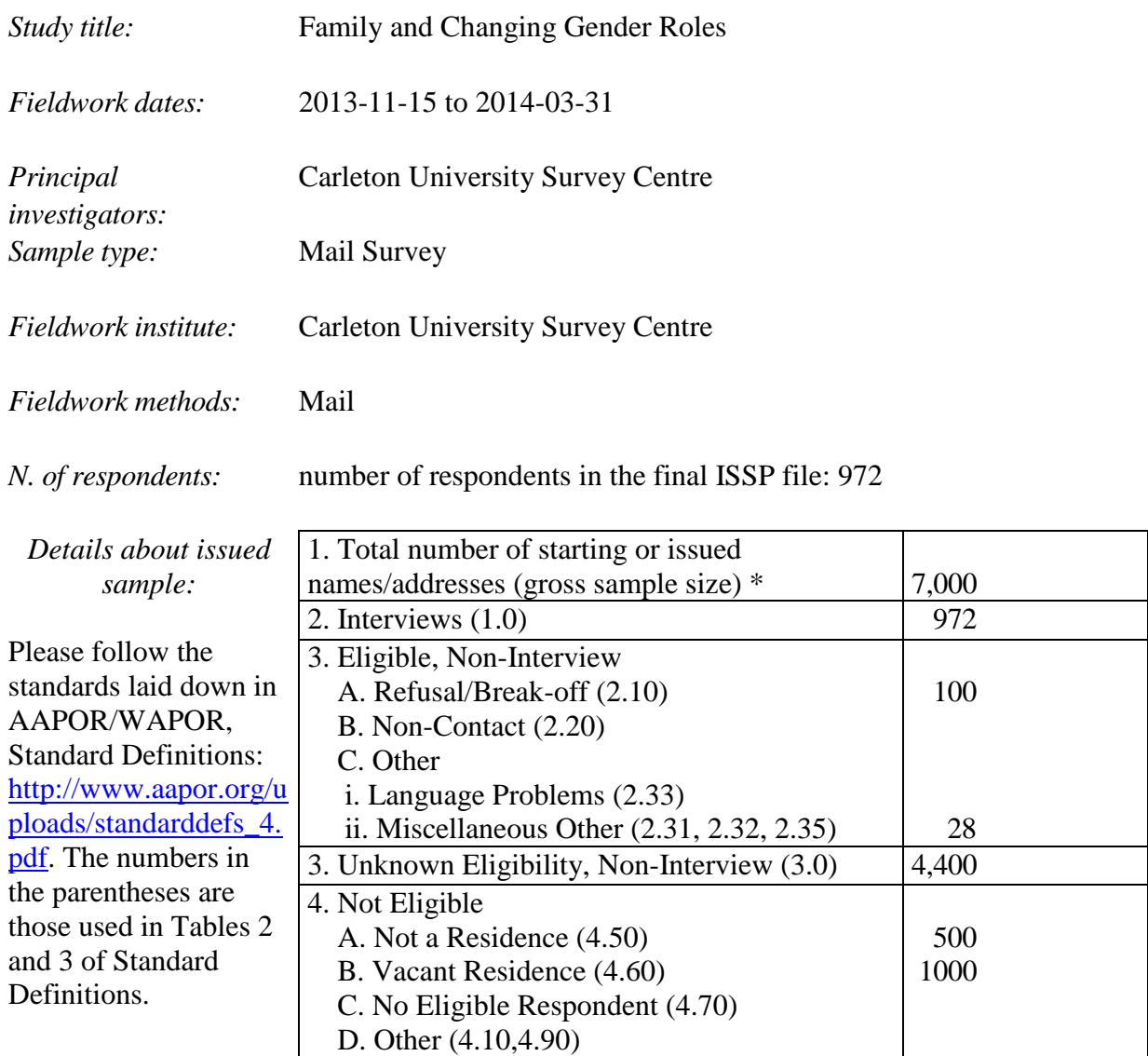

\* When new sample units are added during the field period via a new dwelling units list or other standard updating procedure, these additional issued units are added to the starting number of units to make up the total gross sample size. Also, when substitution is used, the total must include the originally drawn cases plus all substitute cases. See AAPOR/WAPOR Standard Definitions, pp. 9-10 for further clarification.

*Language(s):* English and French

*Weight present:* Yes

*Weighting procedure:* IF (CA\_REG EQ 1) CVAR=.28. IF (CA\_REG EQ 2) CVAR=.35. IF (CA\_REG EQ 3) CVAR=.08. IF (CA\_REG EQ 4) CVAR=.41. IF (CA\_REG EQ 5) CVAR=1.6. IF (CA\_REG EQ  $6$ ) CVAR=1.13. IF (CA\_REG EQ 7) CVAR=.55.

IF (CA\_REG EQ 8) CVAR=.58. IF (CA\_REG EQ 9) CVAR=2.2. IF (CA\_REG EQ 10) CVAR=1.4.

IF (SEX EQ 1) SVAR=.82. IF (SEX EQ 2) SVAR=1.38. If (RAge EQ 1) AVAR= $.5$ . If (RAge EQ 2)  $AVAR=1$ . If (RAge EQ 3)  $AVAR=1$ . If (RAge EQ 4)  $AVAR=1$ . If (RAge EQ 5)  $AVAR=1$ . If (RAge EQ 6)  $AVAR=1$ .

COMPUTE WVAR=CVAR \* SVAR \* AVAR. \*\* Handle missing CVAR and/or SVAR and or AVAR. If (missing (WVAR) AND not missing (CVAR)) WVAR=CVAR. If (missing (WVAR) AND not missing (SVAR)) WVAR=SVAR. If (missing (WVAR) AND not missing (AVAR)) WVAR=AVAR. If (missing (WVAR) WVAR=1.

WEIGHT BY WVAR.

Sample based on residential land based telephone listing.

*Known systematic properties of sample:*

*Deviations from ISSP questionnaire:* None *Publications:* None